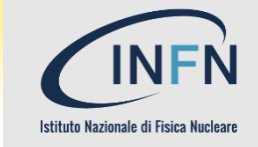

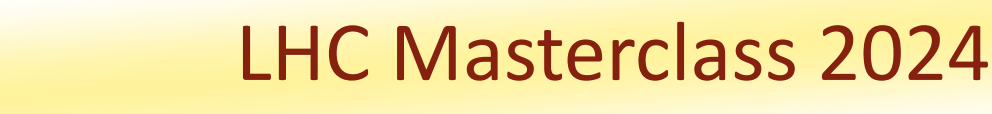

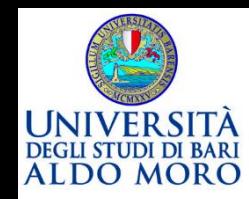

#### **Misura della vita media della particella D<sup>0</sup>** con i dati raccolti all'acceleratore **LHC** del **CERN** dall'esperimento **LHCb LHCD**

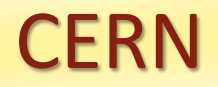

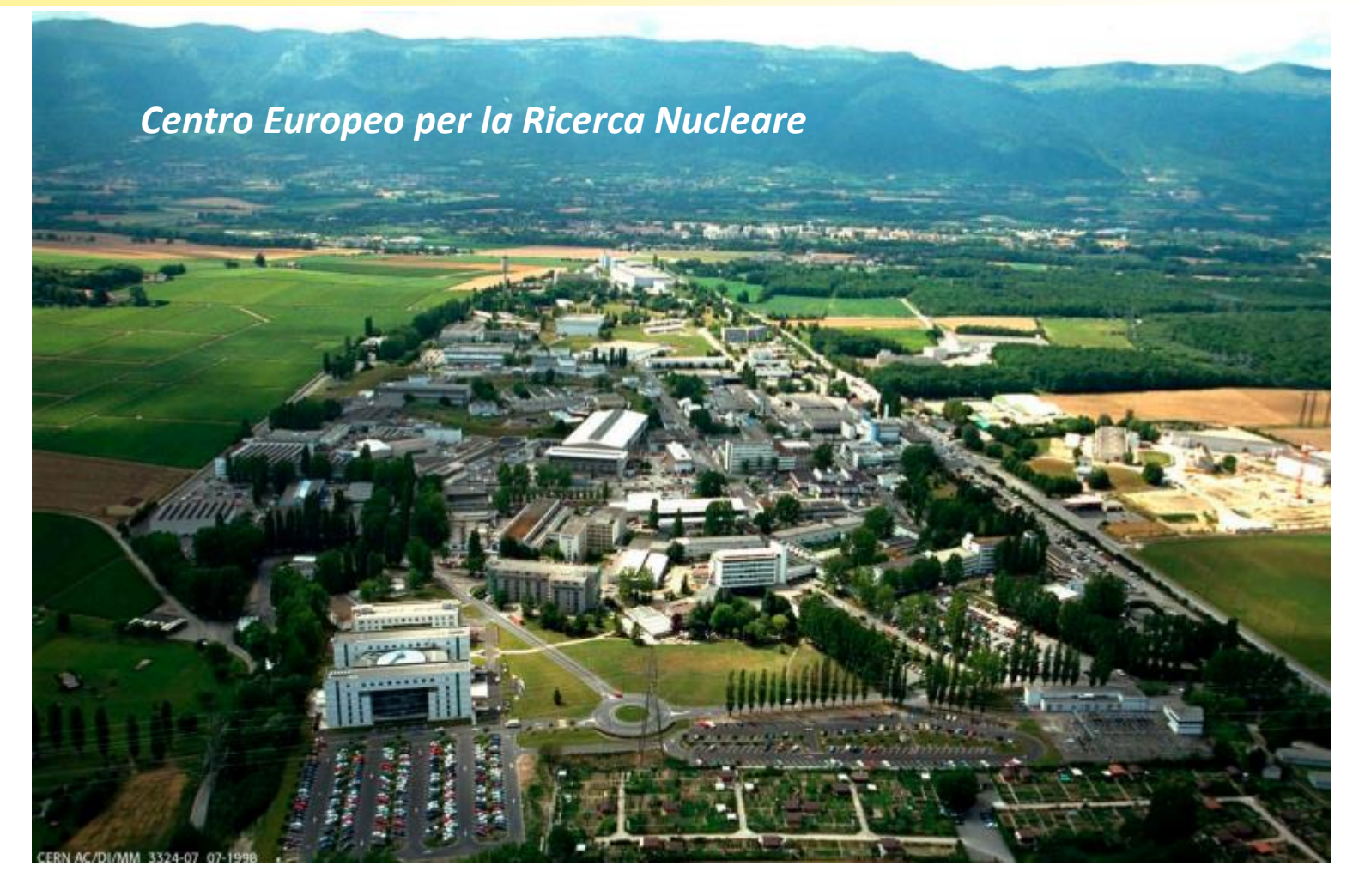

*Fondato nel 1954 da 12 stati europei (tra i quali l'Italia), oggi ha 23 stati membri. Oltre 600 istituti e università sparse in tutto il mondo collaborano agli esperimenti presso il CERN.*

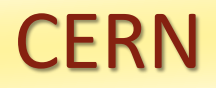

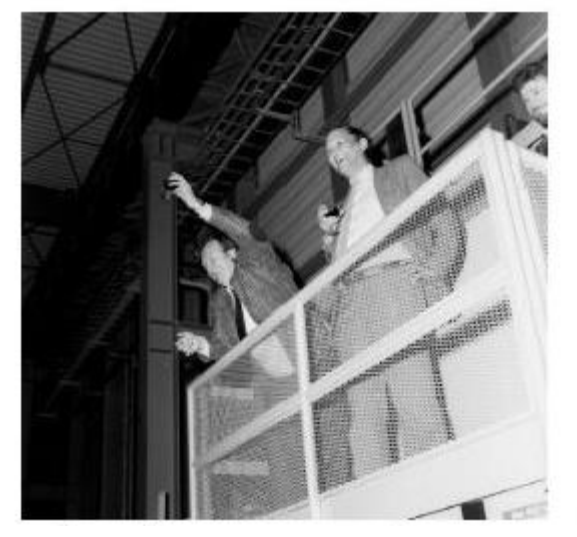

*Scoperta dei bosoni W e Z<sup>0</sup> Carlo Rubbia e Simon Van Der Meer Premi Nobel 1984*

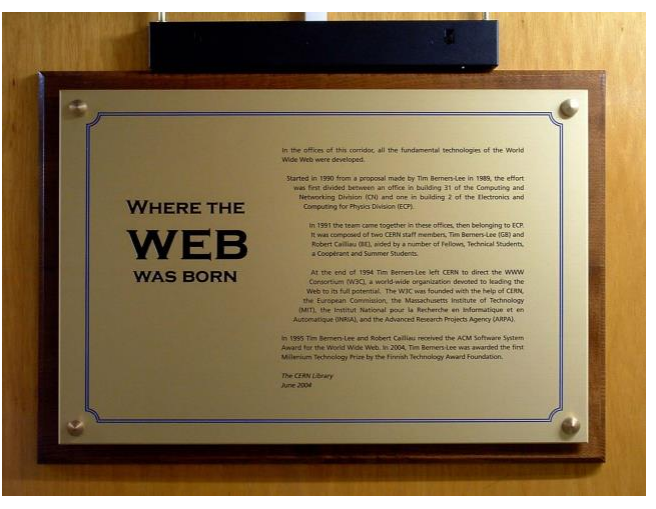

*World Wide Web inventato al CERN nel 1990 da Tim Berners-Lee*

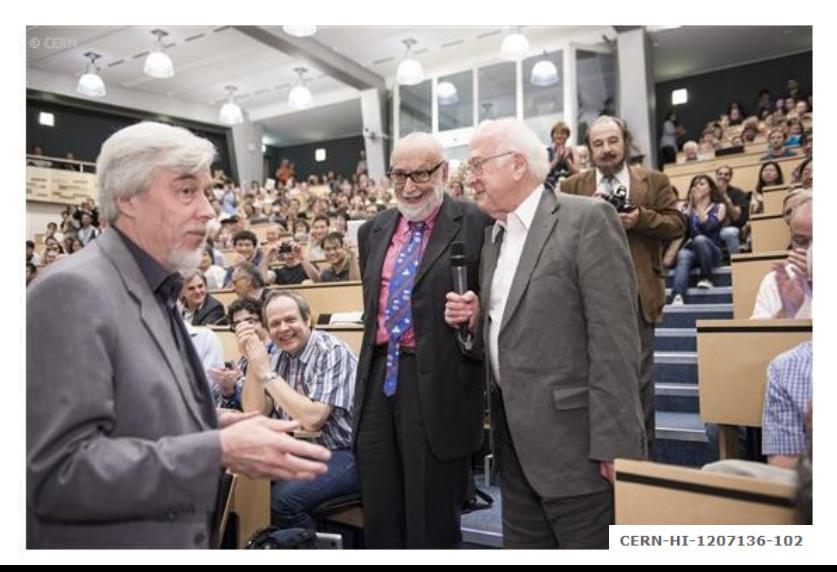

*Scoperta del bosone di Higgs*

*Francois Eglert e Peter Higgs Premi Nobel 2013* 

#### LHC

#### *Large Hadron Collider*

*I protoni viaggiano in pacchetti separati temporalmente di 25ns. I pacchetti possono circolare ininterrottamente per tempi molto lunghi: in 10 ore, i protoni di LHC percorrono due volte la distanza terra – Nettuno, ben 9 miliardi di km!*

10<sup>11</sup> protoni 10<sup>11</sup> protoni

*Due fasci di protoni sono accelerati a velocità prossime a quella della luce lungo un anello di 27 km di circonferenza, costruito a circa 100 m sotto terra.*

#### LHC

#### *Large Hadron Collider*

**L'accelerazione è effettuata tramite cavità elettromagnetiche che generano un campo elettrico alternato ad altissima frequenza.**

**Per mantenere i protoni sull'orbita circolare sono necessari campi magnetici intensi 80000 volte il campo magnetico terrestre; 1600 magneti superconduttori sono raffreddati con elio liquido ad una temperatura di −271.25°C.**

10<sup>11</sup> protoni

10<sup>11</sup> protoni

**Consumo di energia elettrica CERN: 1.2 TWh per anno, di cui 50% circa per LHC (consumo di circa 300000 abitazioni)**

*Due fasci di protoni sono accelerati a velocità prossime a quella della luce lungo un anello di 27 km di circonferenza, costruito a circa 100 m sotto terra.*

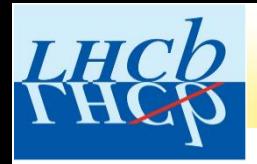

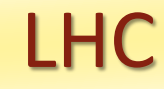

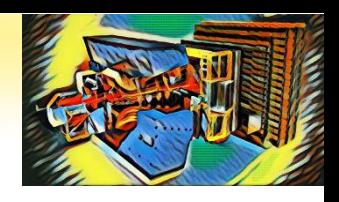

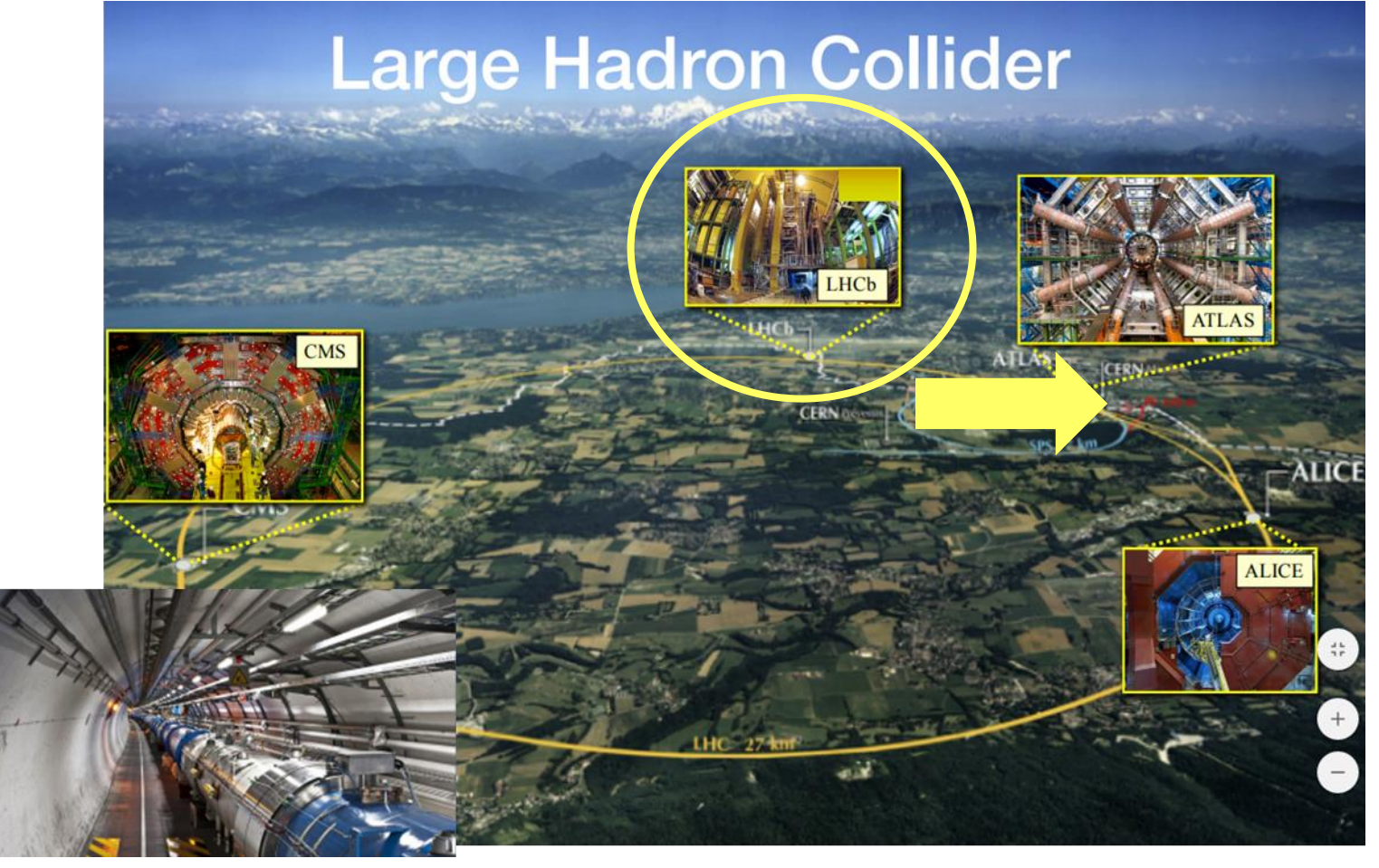

*I due fasci di protoni collidono in quattro punti ove sono collocati i 4 esperimenti principali.*

*LHCb è uno degli esperimenti operanti all'acceleratore LHC e studia in particolare le proprietà delle (anti-)particelle contenenti i quark beauty (b) e charm (c) prodotte nelle collisioni p-p.*

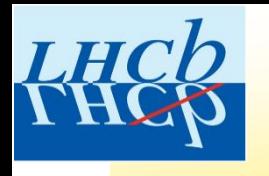

L'esperimento LHCb: **L**arge **H**adron **C**ollider **b**eauty

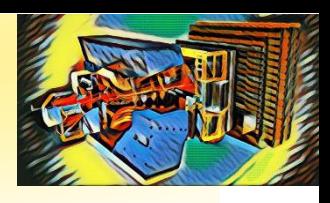

*Il nostro universo è costituito essenzialmente da materia. Sappiamo peraltro che, al momento del Big Bang, circa 14 miliardi di anni fa, materia e anti-materia sono state prodotte in egual quantità. Dove è finita l'anti-materia?*

*L'esperimento LHCb è stato progettato per studiare se vi siano differenze nel comportamento di particelle ed antiparticelle contenenti i quark b e c tali da spiegare perché la natura preferisca la materia all'antimateria e far luce così su uno dei misteri fondamentali del nostro universo.*

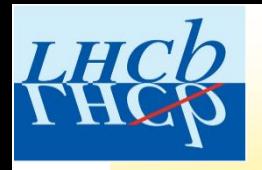

## L'esperimento LHCb: **L**arge **H**adron **C**ollider **b**eauty

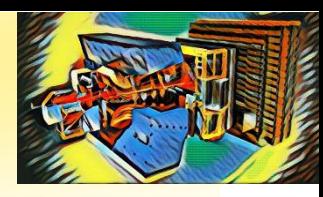

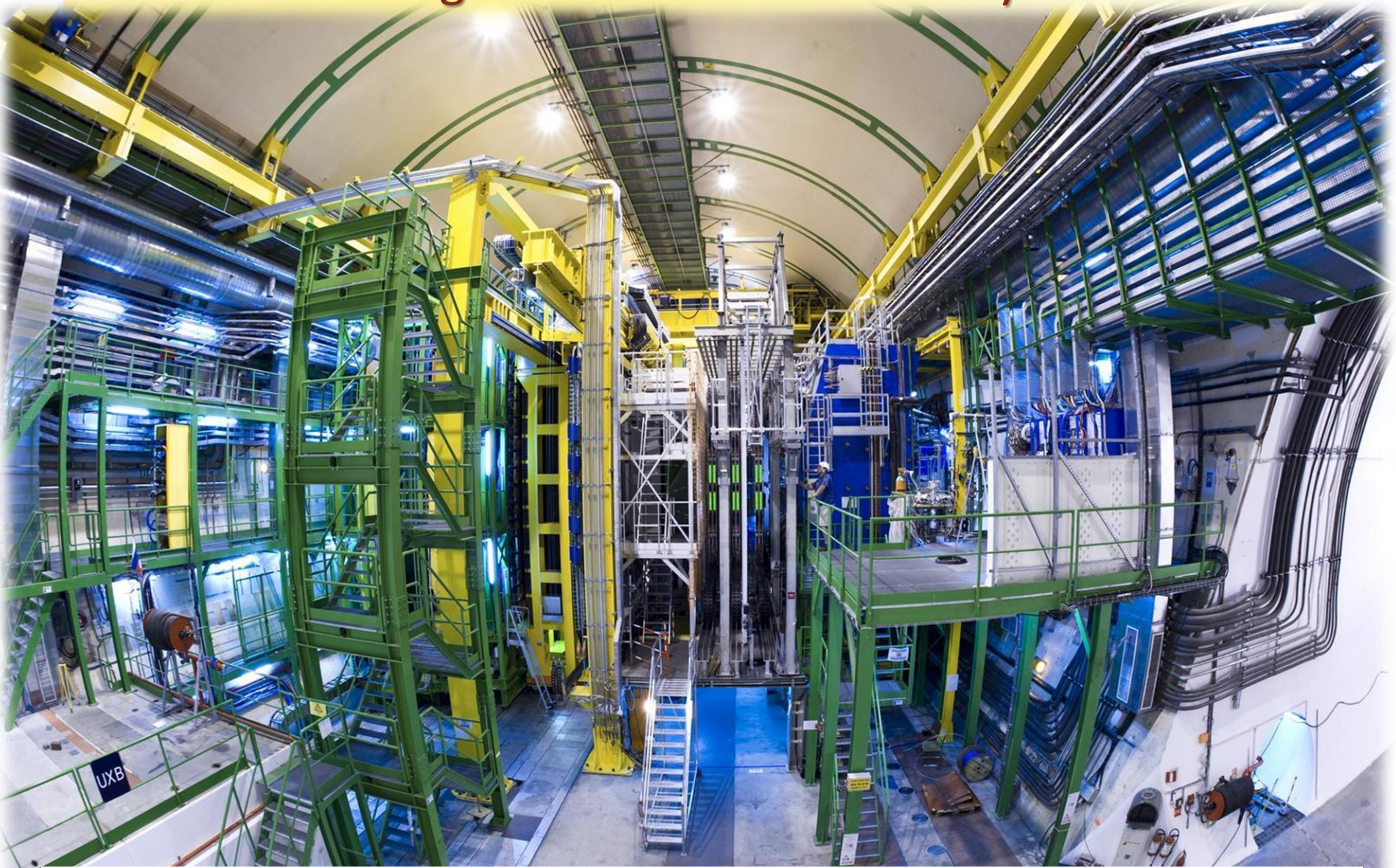

*Apparato sperimentale: lunghezza circa 20 m, altezza 10 m, ha una massa di circa 5600 tonnellate!*

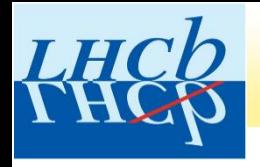

## L'esperimento LHCb

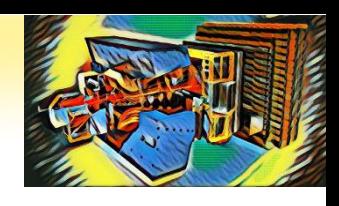

#### *Cosa succede quando due fasci di protoni di altissima energia vengono fatti collidere?*

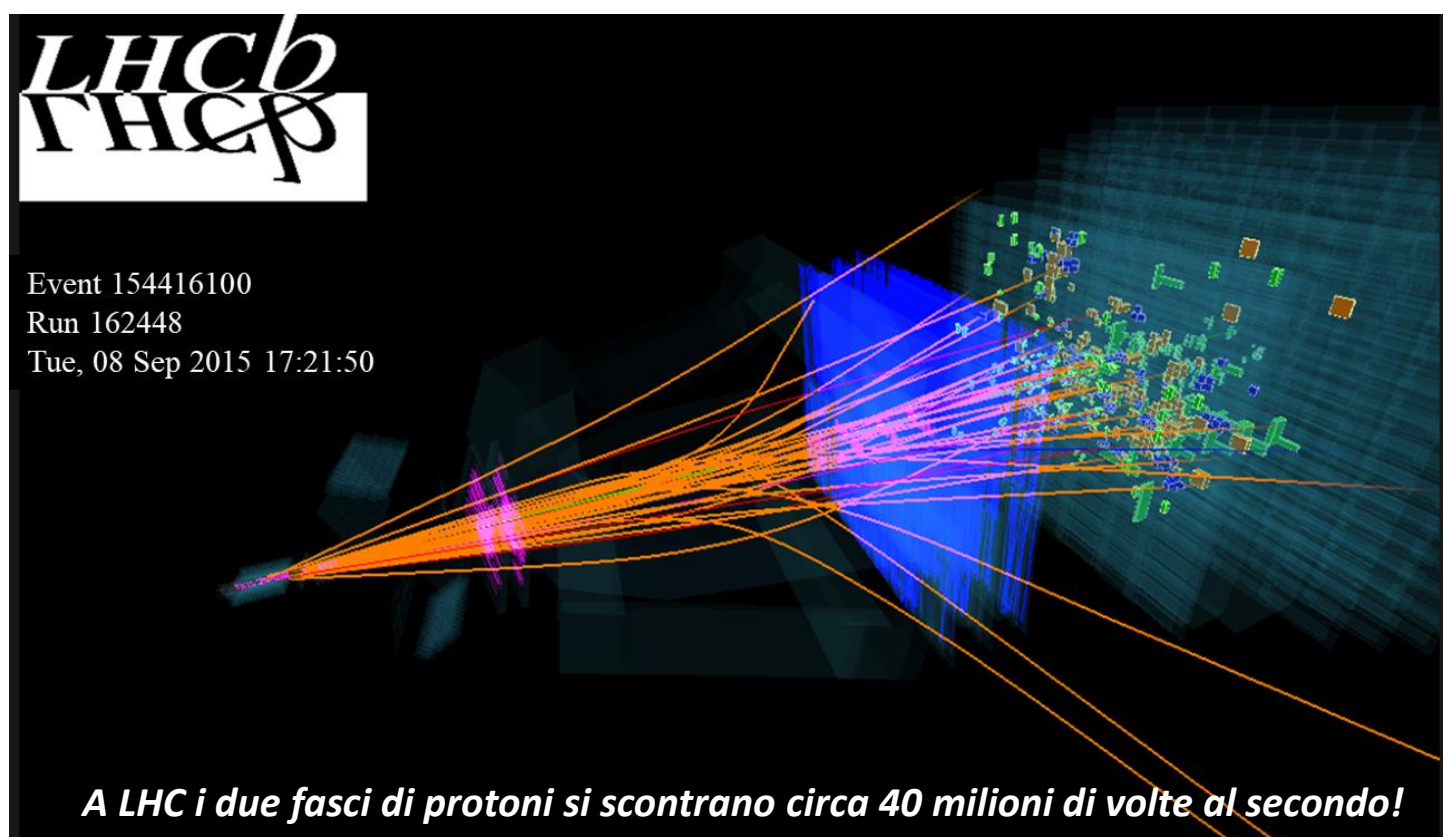

*Si producono tantissime particelle! Molte di queste particelle possono essere rivelate grazie alle tracce da esse lasciate in uno o più rivelatori che compongono l'apparato sperimentale.*

*In figura, è rappresentato un tipico evento (collisione protone-protone) registrato da LHCb.*

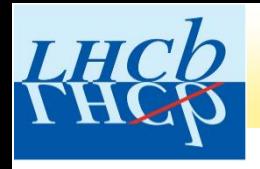

### L'esperimento LHCb

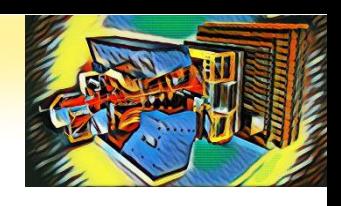

#### *Cosa succede quando due fasci di protoni di altissima energia vengono fatti collidere?*

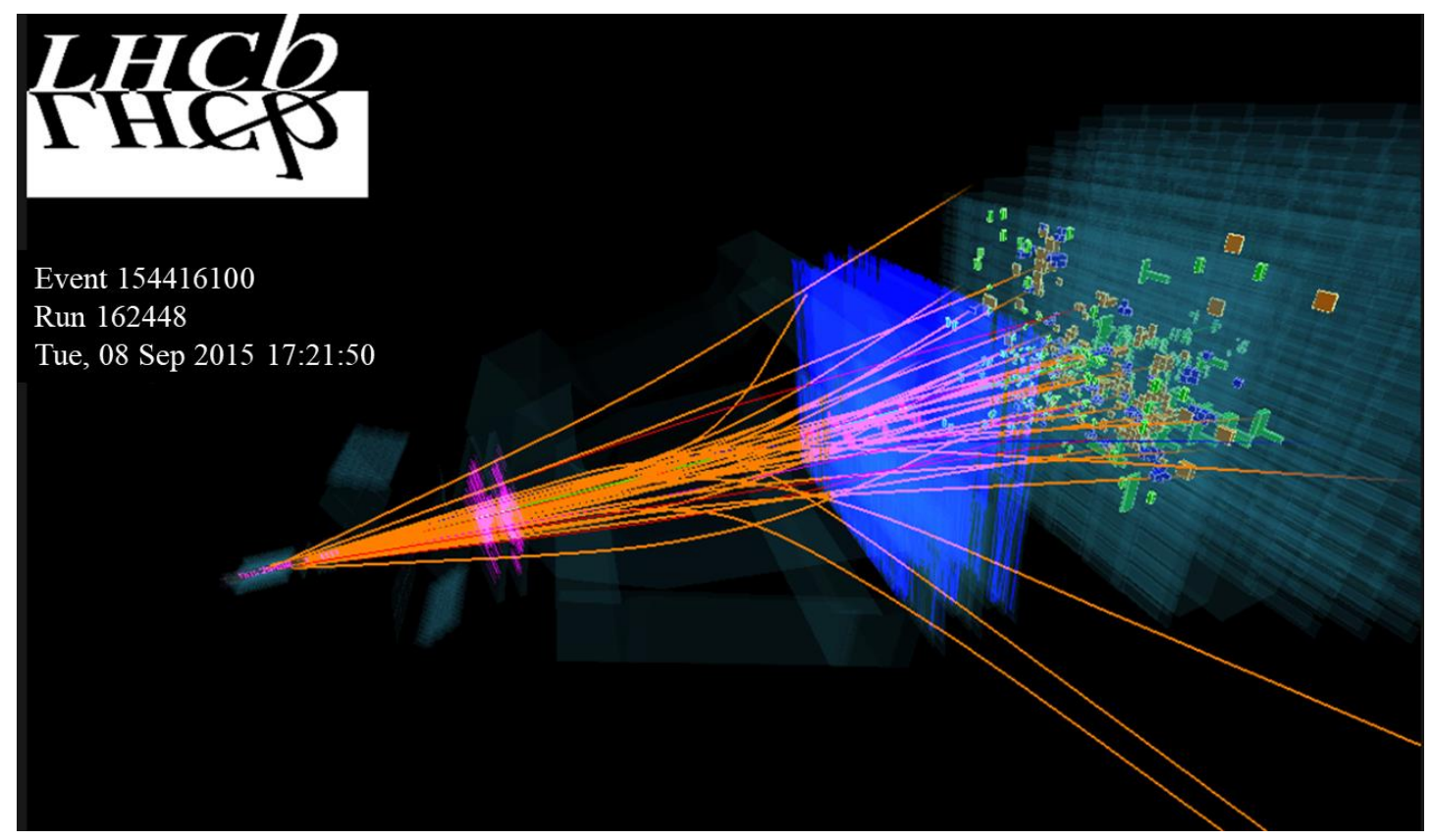

*Per ricostruire un evento, è necessario combinare le informazioni registrate da diversi rivelatori che ci permettono di misurare le proprietà delle particelle prodotte nelle interazioni.* 

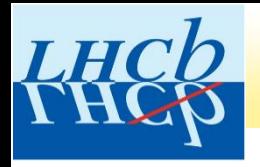

# **Come si rivelano le particelle?**

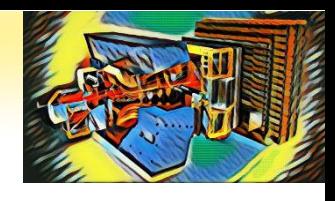

- **Le particelle vengono rivelate e identificate grazie ai diversi meccanismi di interazione con la materia.**
- **Un apparato sperimentale come LHCb è tipicamente costituito da tanti rivelatori, ciascuno sensibile ad una particolare caratteristica delle particelle che lo attraversano.**

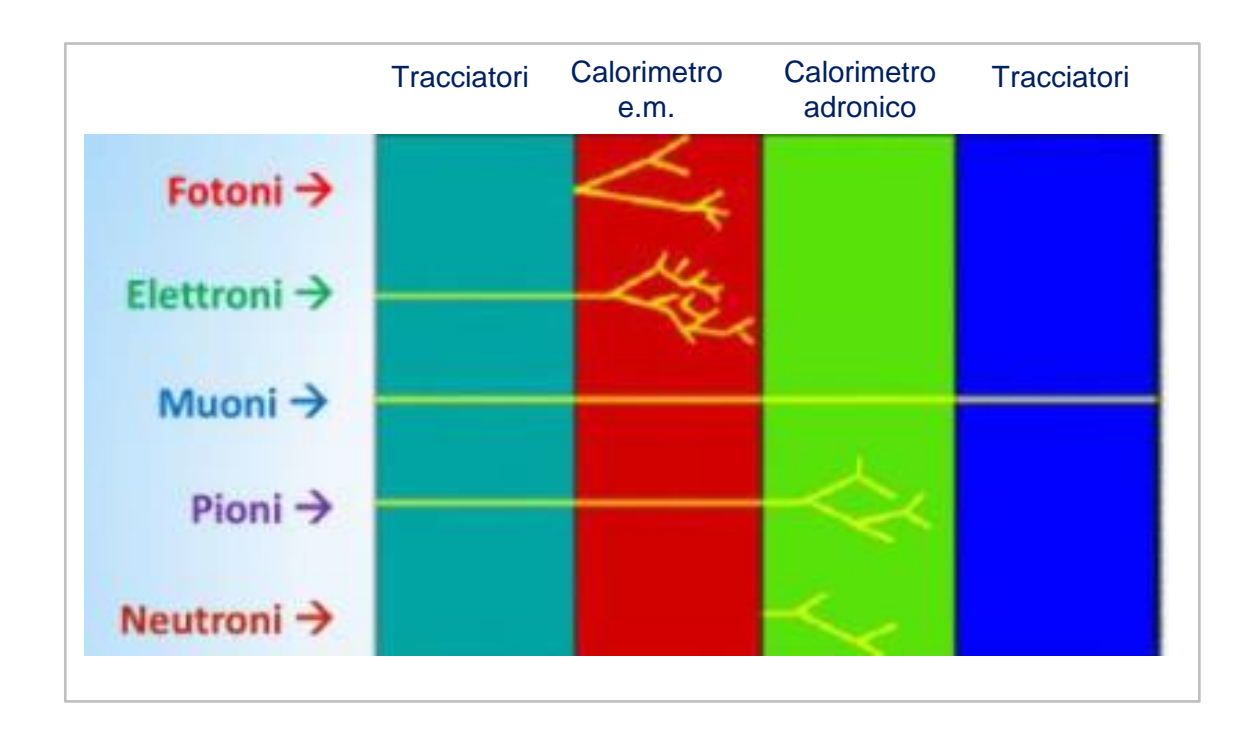

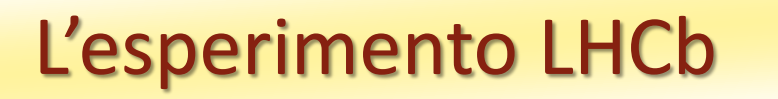

LH

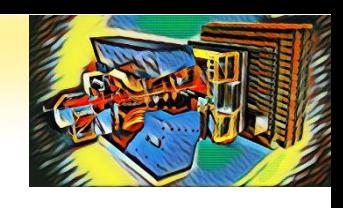

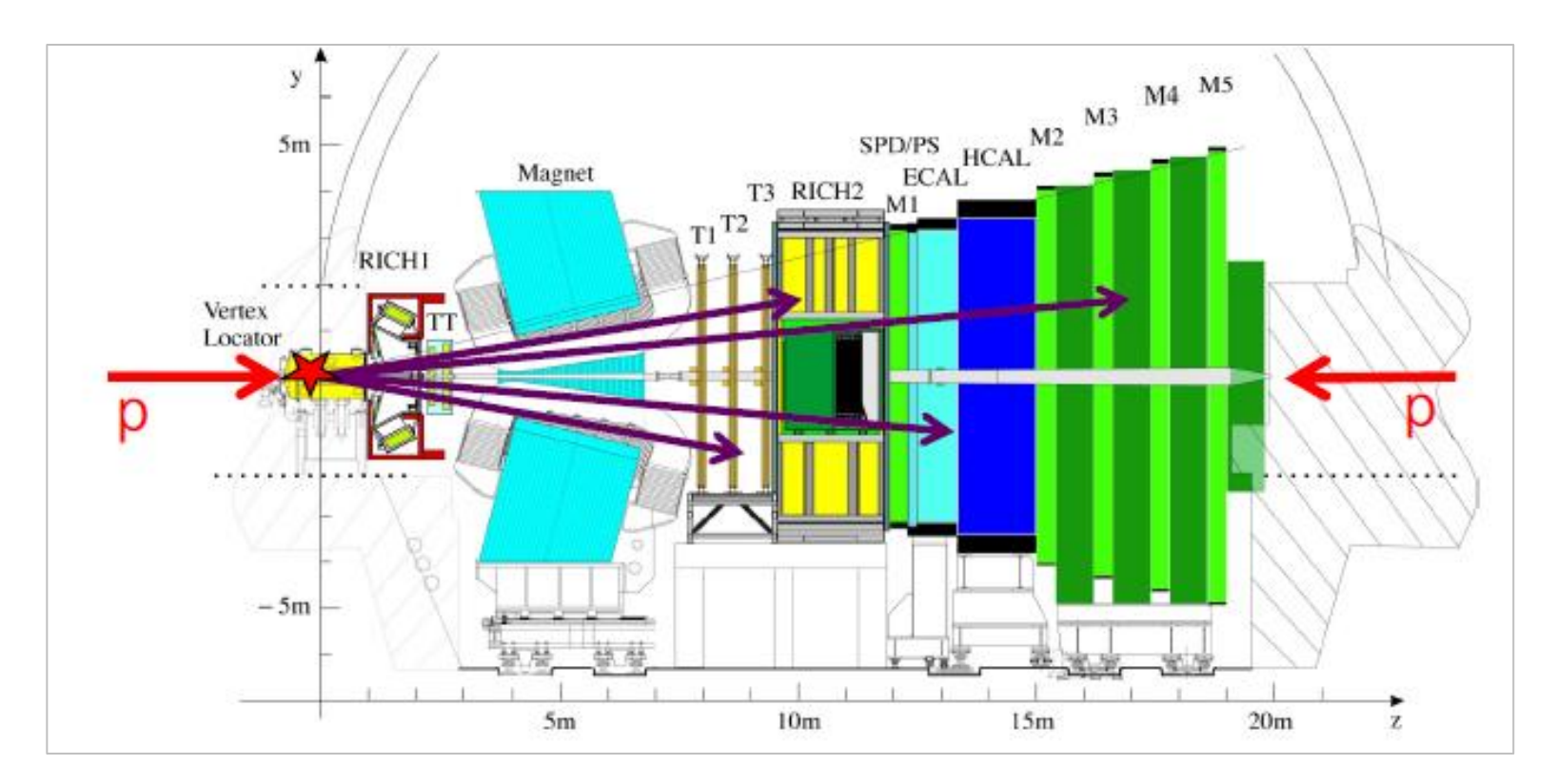

*Spettrometro in avanti*

*in grado di misurare particelle prodotte ad angoli relativamente piccoli (entro*  $\sim$  *15<sup>°</sup>) rispetto alla direzione dei dei fasci collidenti* 

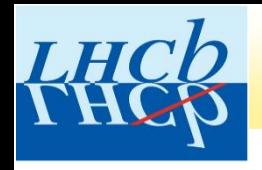

#### L'esperimento LHCb

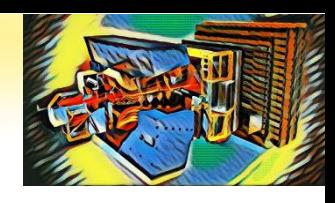

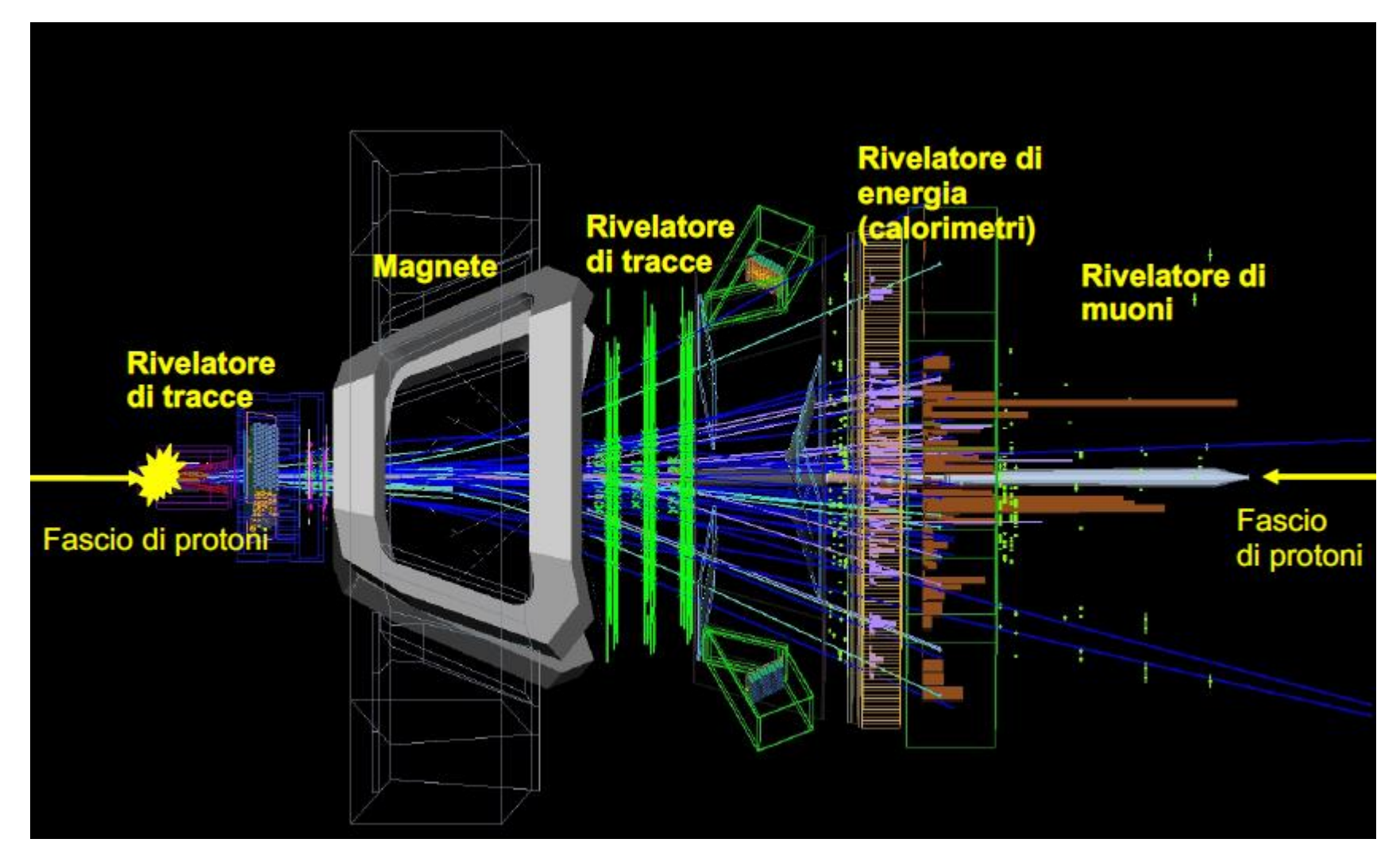

*Il rivelatore LHCb è costituito da una serie di sotto-rivelatori di diverso tipo, posizionati in successione al di là del punto di interazione.*

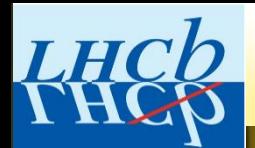

## L'esperimento LHCb

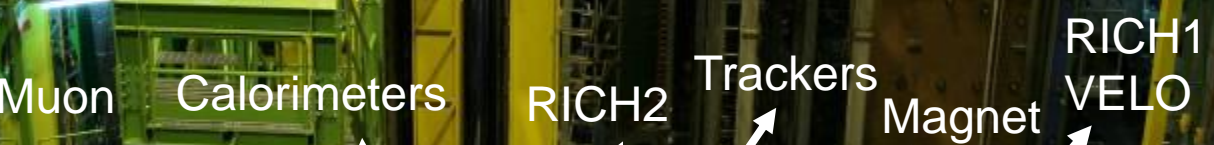

Magnet

RICHI

B

 $T3 \frac{1 \text{NCH2}}{M1}$ 

y.

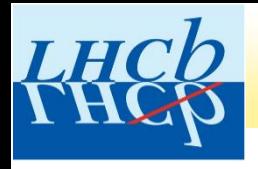

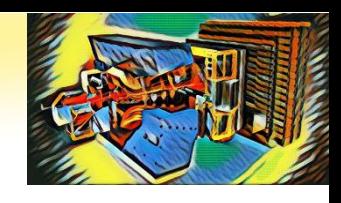

#### **Oggi utilizzerete un campione di dati raccolti dall'esperimento LHCb in collisioni protone-protone all'acceleratore LHC.**

**L'esercizio sarà diviso in due parti.**

•**PRIMA PARTE: selezionare le particelle D<sup>0</sup> prodotte nelle interazioni**

•**SECONDA PARTE: misurare la vita media della particella D0**

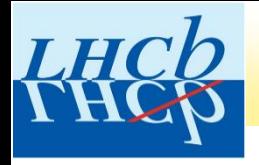

## La particella D<sup>0</sup>

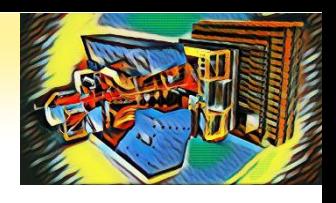

**La particella D<sup>0</sup> è un mesone (=adrone composto da quark e antiquark) prodotto copiosamente nelle interazioni protone-protone ad LHC.**

**E' una particella elettricamente neutra.** 

**E' una particella instabile: dopo aver percorso distanze mm, decade (si disintegra) in particelle più leggere, per esempio un kaone e un pione. In media una D<sup>0</sup> sopravvive 0.4 x 10-12 s, meno di un picosecondo!**

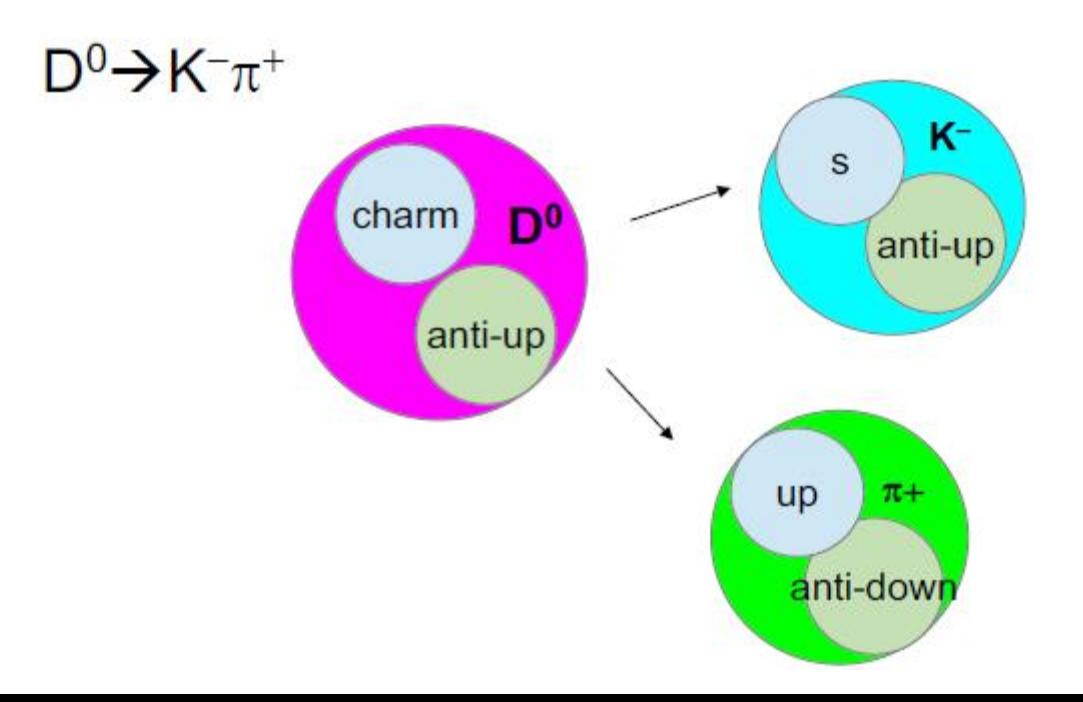

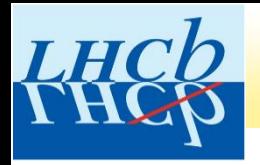

## La particella D<sup>o</sup>: come rivelarla

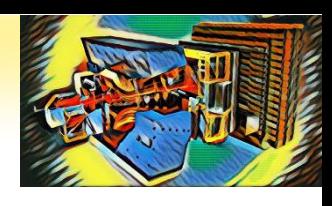

**La particella D<sup>0</sup> non lascia traccia nell'apparato sperimentale di LHCb. Essa può essere rivelata a partire dalle tracce delle due particelle (kaone e pione) in cui decade.** 

**Kaone e pione sono particelle elettricamente cariche e percorrono una distanza sufficiente per essere rivelate e identificate nel rivelatore LHCb.**

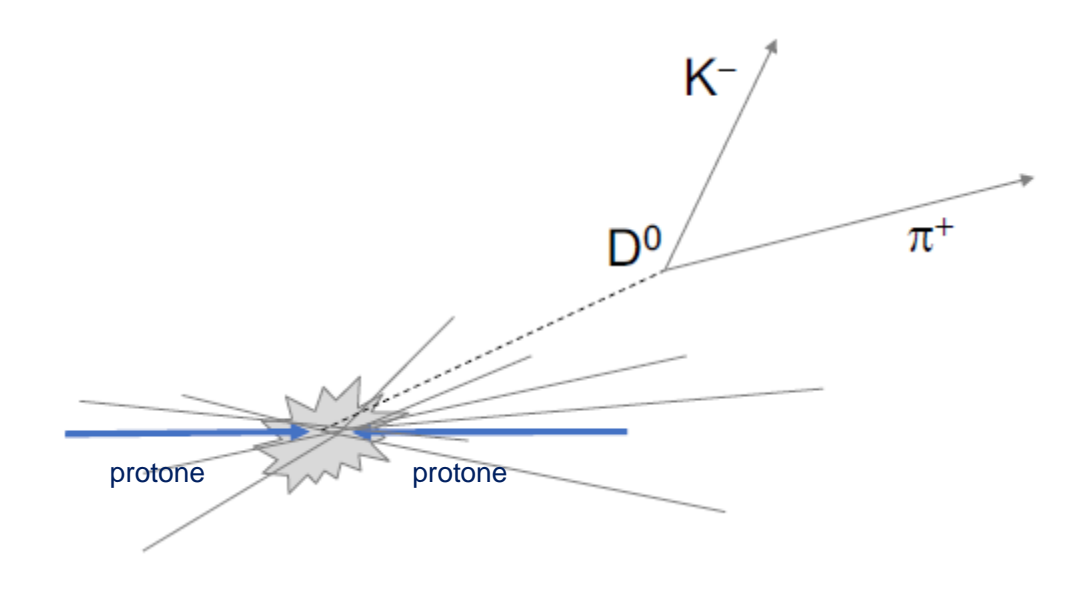

**Poiché la particella D<sup>0</sup> è elettricamente neutra, il kaone e il pione devono avere carica elettrica opposta.** 

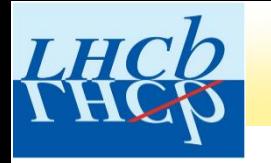

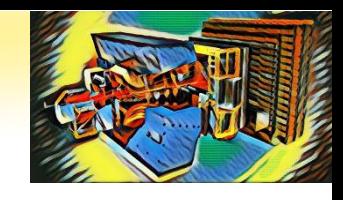

**Dalla fisica** *classica* **(la fisica che si studia a scuola), sappiamo che un corpo di massa m e velocità v possiede un'energia cinetica pari a:**

$$
E = \frac{1}{2}mv^2 = \frac{p^2}{2m}
$$

 $\mathbf{con} \ \overline{p} = \overline{m} \overline{v}$  impulso (o momento o quantità di moto).

**La massa della particella può quindi essere calcolata come:**

$$
m=\frac{p^2}{2E}
$$

**a partire dalla misura della sua energia e del suo impulso.**

**Queste relazioni non sono più valide per particelle che viaggiano a velocità prossime alla velocità della luce nel vuoto c 300,000 km/s.**

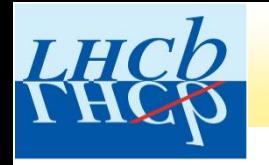

## La particella D<sup>o</sup>: come rivelarla

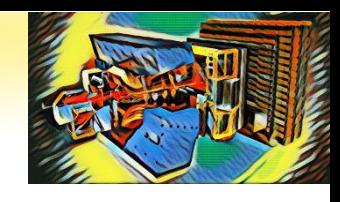

**Per particelle che viaggiano a velocità prossime alla velocità della luce c 300,000 km/s, l'energia risulta pari a:**

$$
E^2 = p^2c^2 + \left(mc^2\right)^2
$$

**La massa della particella può quindi essere calcolata come:**

$$
mc^2 = \sqrt{E^2 - p^2c^2}
$$

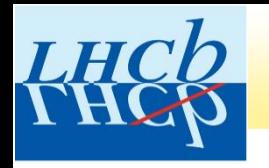

## La particella D<sup>o</sup>: come rivelarla

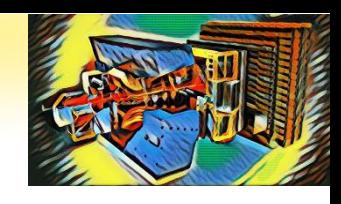

**La particella D<sup>0</sup> può essere rivelata a partire dalla misura dell'energia e dell'impulso del kaone e del pione prodotti nel decadimento:**

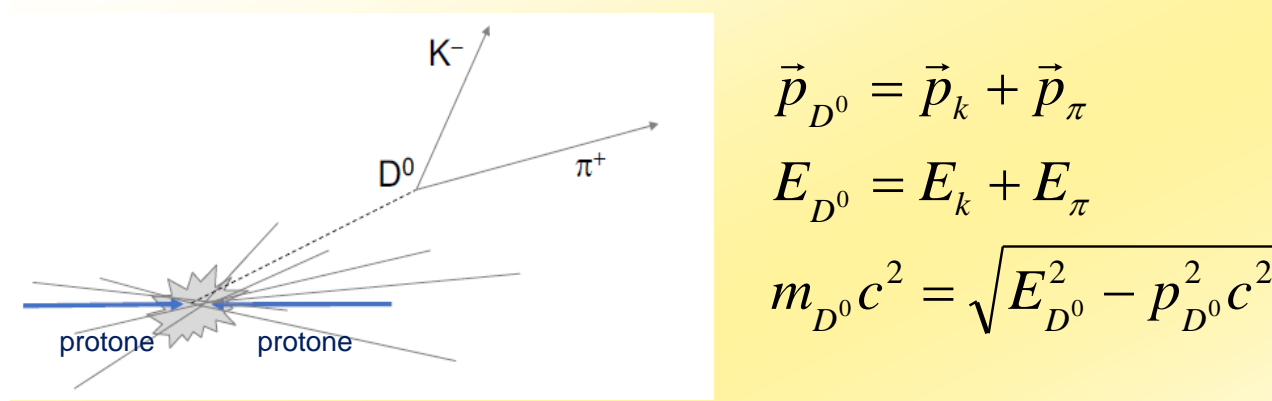

**Il valore della massa della particella D<sup>0</sup> , misurata da diversi esperimenti, è:**

$$
m_{D^0} = (1864.83 \pm 0.05) MeV/c^2
$$
  
Intertezza sulla misura

**Particle Data group** https://pdg.lbl.gov/

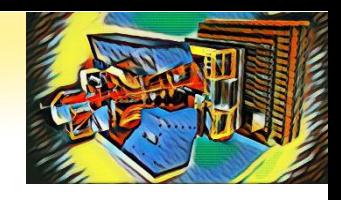

### Cosa è l'elettronVolt?

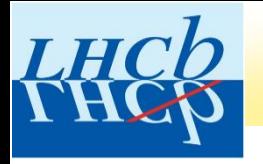

**Si definisce elettronVolt l'energia acquistata da una particella con carica elettrica pari a quella dell'elettrone (e = 1.6x10-19C), accelerata da una differenza di potenziale elettrico pari a 1 Volt:**

 $1eV = 1.6 \times 10^{-19} J$ 

#### **In fisica spesso si utilizzano multipli dell'eV:**

 $1 \text{ keV} = 10^3 \text{ eV}$ **1 MeV = 10<sup>6</sup> eV**  $1 \text{ GeV} = 10^9 \text{ eV}$  $1 TeV = 10^{12} eV$ 

**I protoni di LHC sono accelerati fino ad una energia di quasi 7 TeV!**

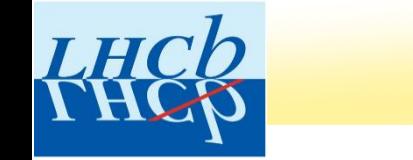

## Misura della massa in eV/c<sup>2</sup>

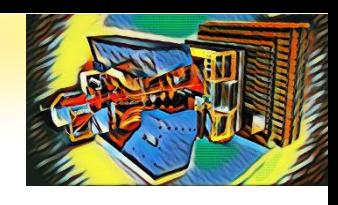

**Il valore della massa della particella D<sup>0</sup> è** 

$$
m_{D^0} = 1864.8 MeV/c^2
$$

**A quanti kg corrisponde?**

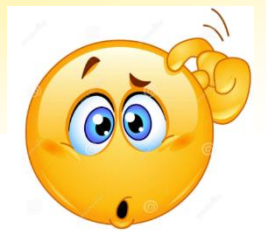

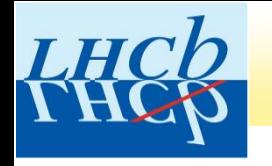

## Misura della massa in eV/c<sup>2</sup>

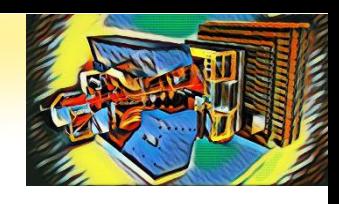

**Il valore della massa della particella D<sup>0</sup> è** 

*2 <sup>m</sup><sup>D</sup>* <sup>0</sup> <sup>=</sup>1864.8*MeV/c*

**A quanti kg corrisponde?**

$$
m_{D^0} \approx 3.3 \times 10^{-27} kg
$$

**Per confronto, la massa di un protone è pari a 1.67x10-27 kg (938MeV/c<sup>2</sup> ), la massa di un elettrone è 9.11x10-31 kg (511 keV/c<sup>2</sup> ).**

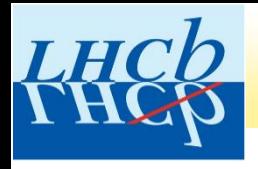

## ESERCIZIO MASTERCLASS

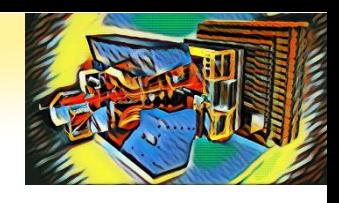

#### **Oggi utilizzerete un campione di dati raccolti dall'esperimento LHCb in collisioni protone-protone all'acceleratore LHC.**

**L'esercizio sarà diviso in due parti.**

•**PRIMA PARTE: selezionare le particelle D<sup>0</sup> prodotte nelle interazioni**

•**SECONDA PARTE: misurare la vita media della particella D0**

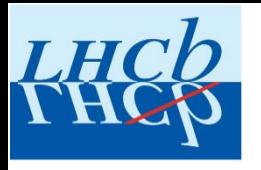

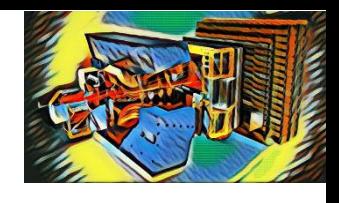

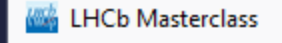

 $C$   $\hat{\omega}$  $\rightarrow$ 

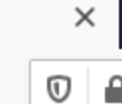

 $\ddot{}$ 

#### **LHCb Masterclass**

 $\leftarrow$ 

#### • Collegarsi all'indirizzo **https://lhcb-d0.web.cern.ch/**

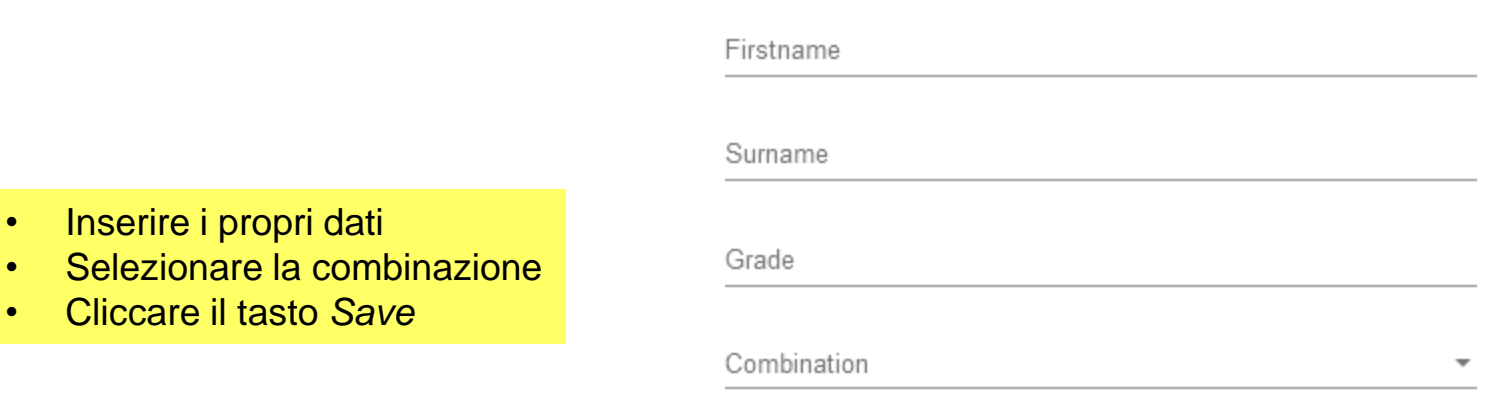

Save

• Inserire i propri dati

• Cliccare il tasto *Save*

• Cliccare su *Event Display*

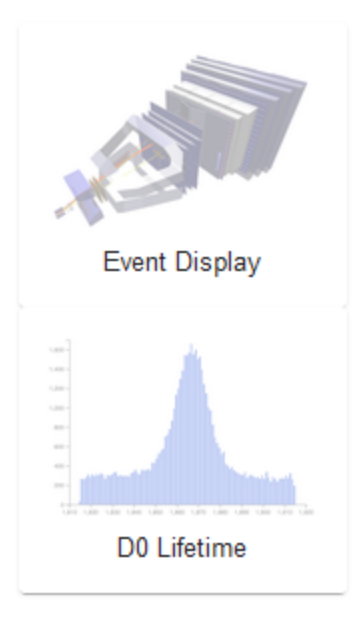

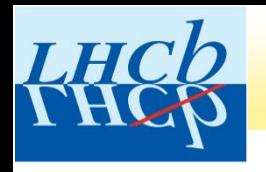

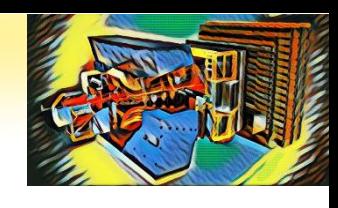

**Event Display Exercise** 

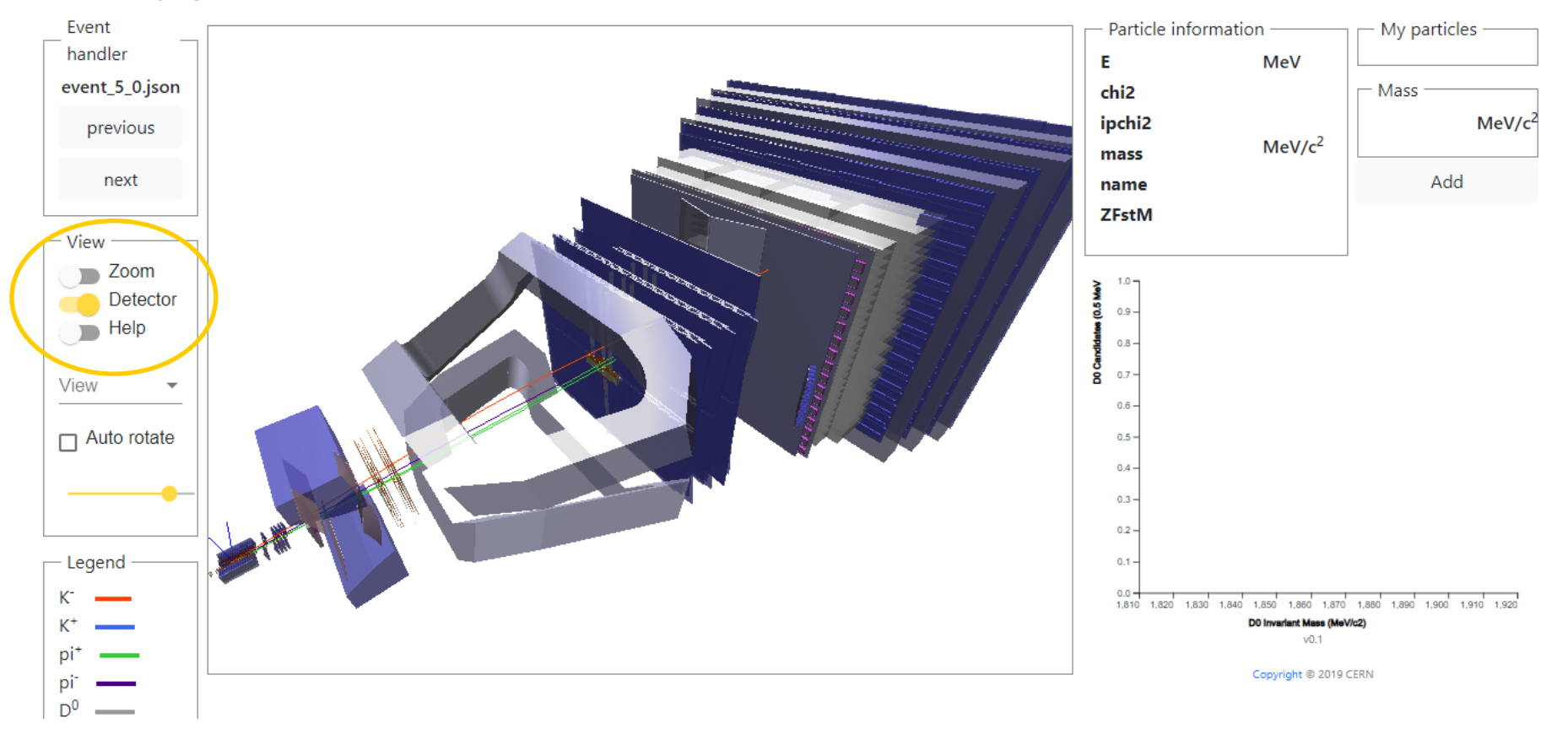

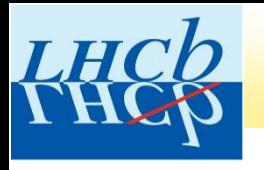

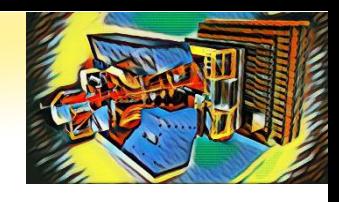

**LHCb Masterclass** 

#### **Event Display Exercise**

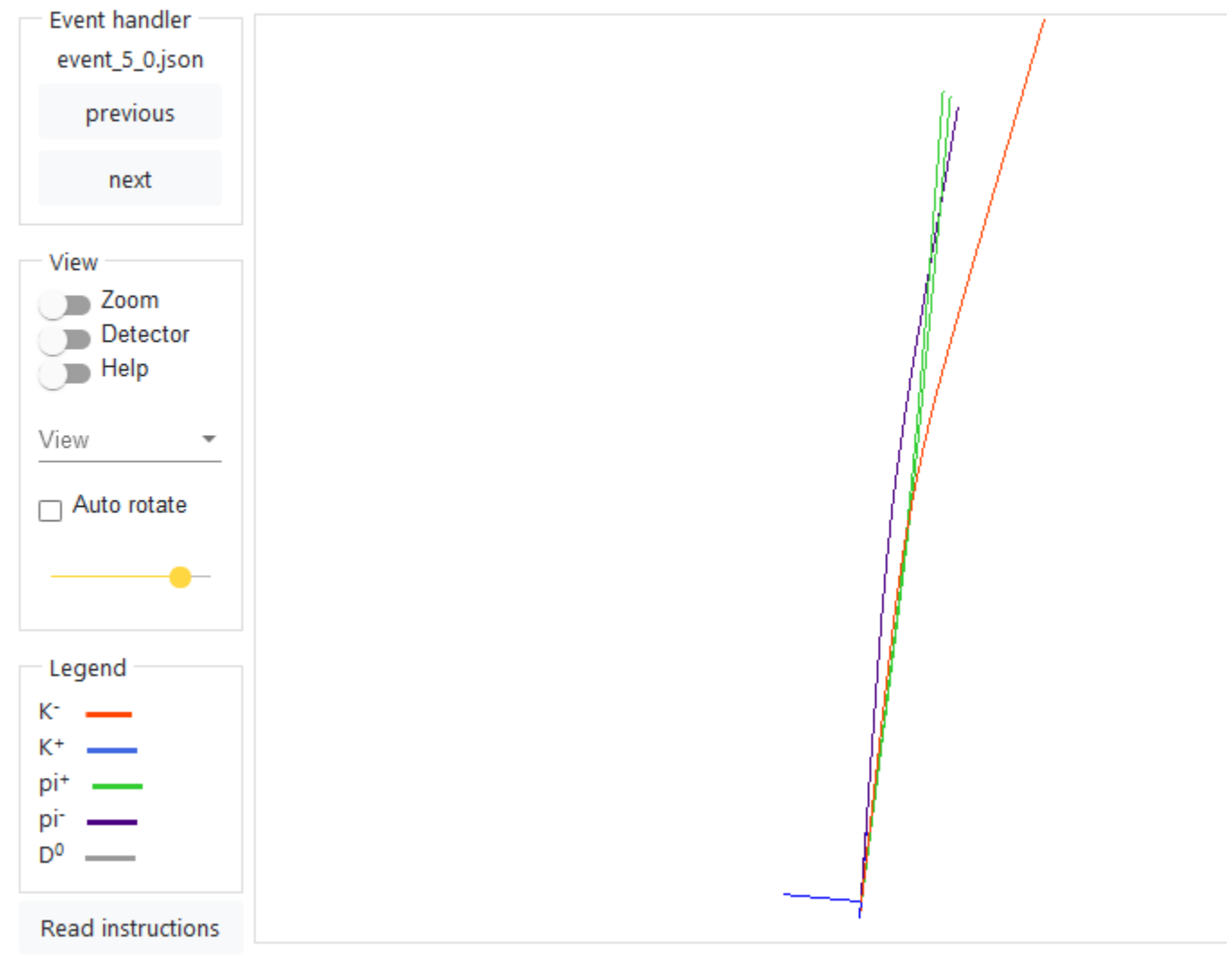

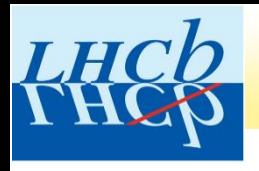

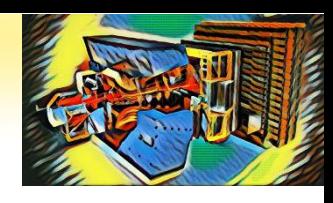

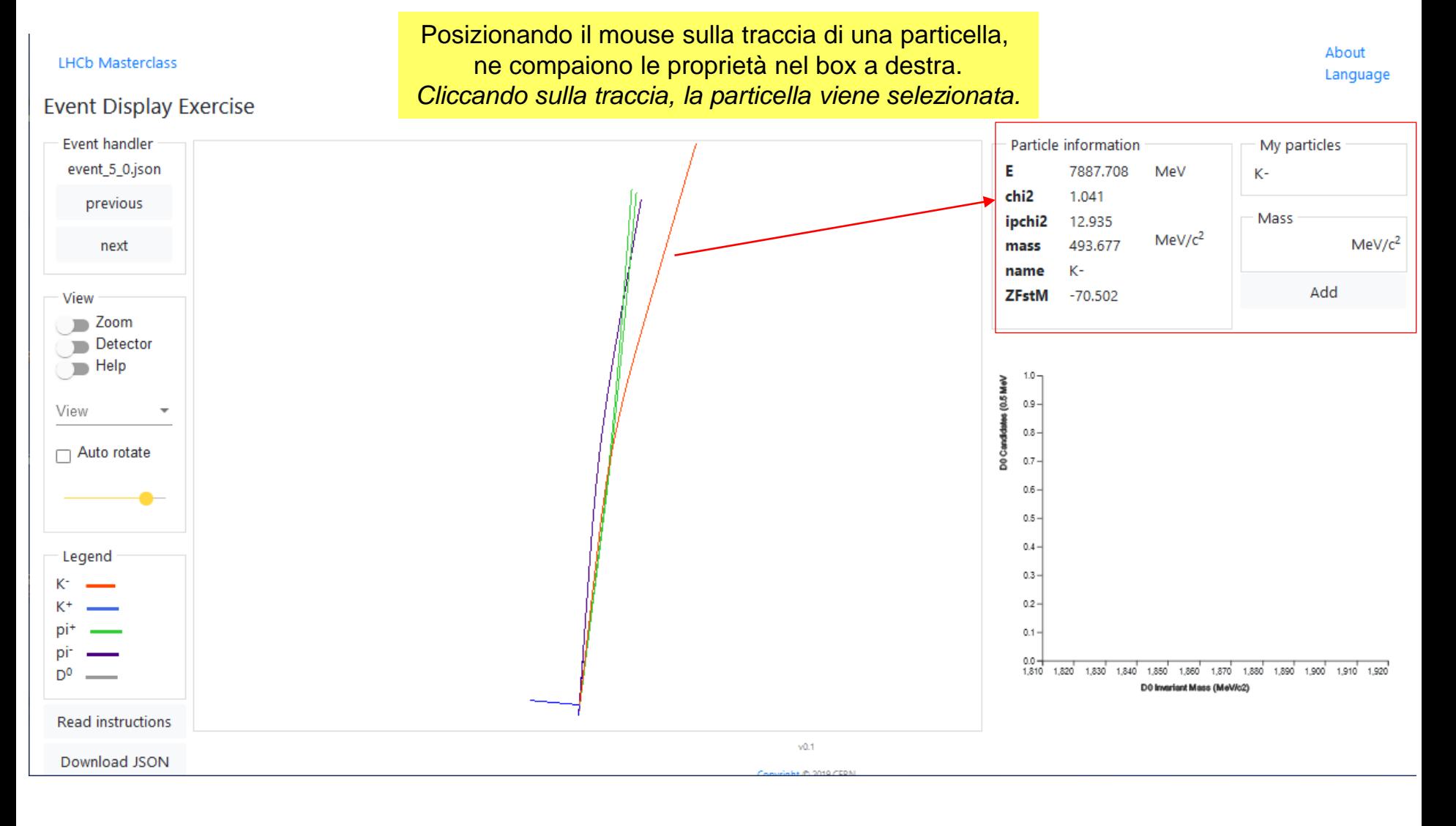

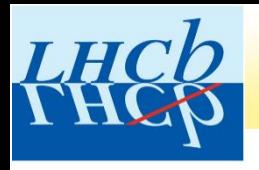

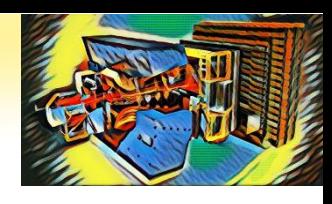

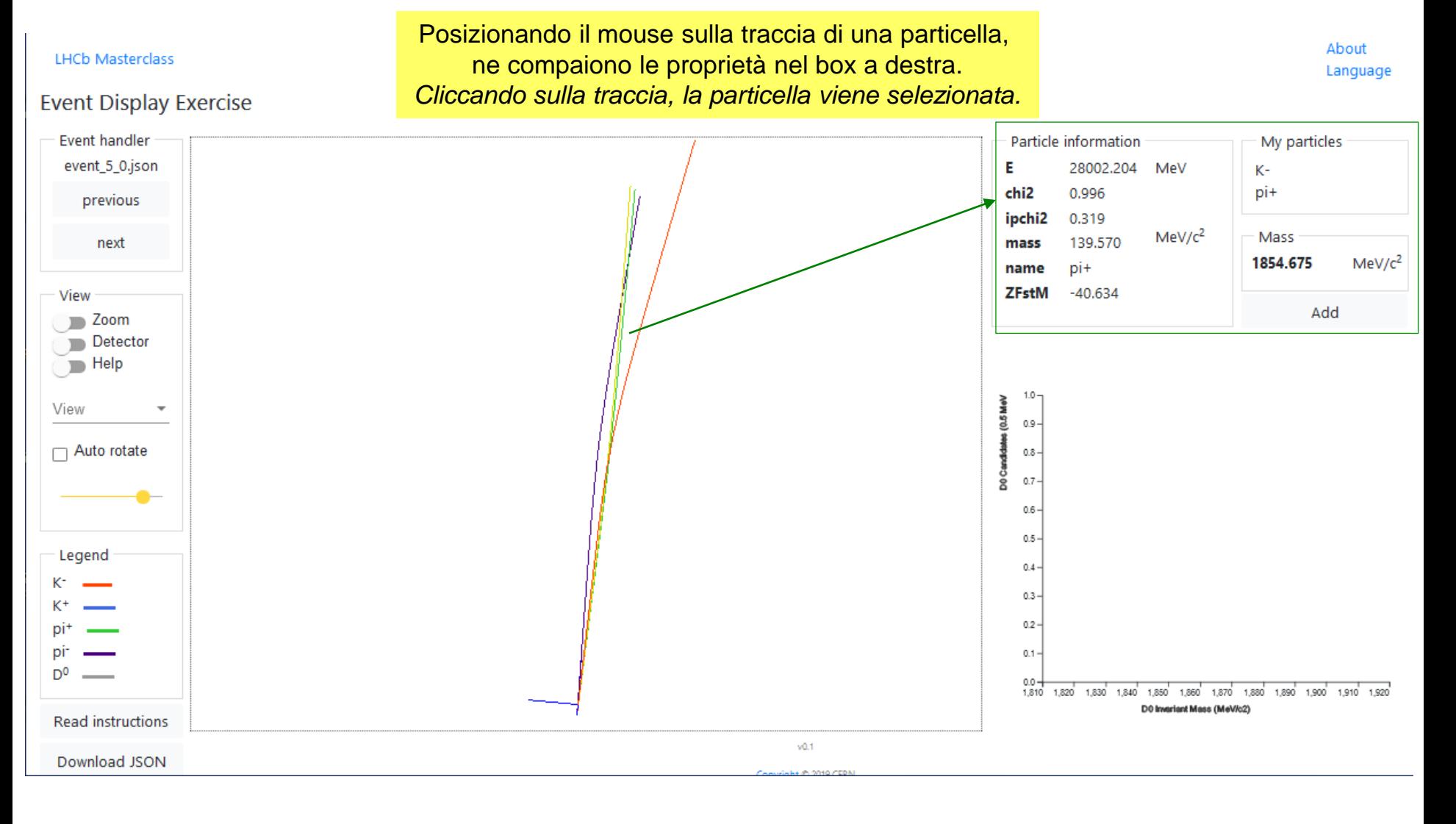

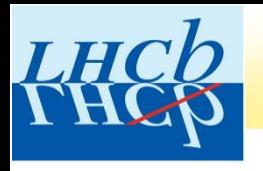

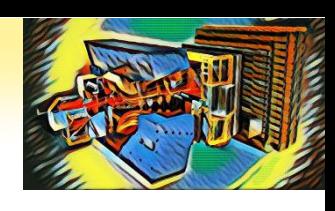

About **LHCb Masterclass** Language **Event Display Exercise Event handler** Particle information My particles event\_5\_0.json E 28002.204 MeV Kpi+ chi<sub>2</sub> 0.996 previous ipchi2 0.319  $MeV/c<sup>2</sup>$ Mass 139,570 next mass 1854.675  $MeV/c<sup>2</sup>$ pi+ name **ZFstM**  $-40.634$ View Add **Zoom** Detector  $\sum$  Help Il programma calcola la massa della combinazione di particelle selezionate.View క  $\Box$  Auto rotate  $0.8 -$ DO CA  $0.7 0.6 0.5 -$ Legend  $0.4 -$ Кт  $0.3 K^+$  $0.2$ pi<sup>+</sup> pi- $0.1 -$ D<sub>0</sub>  $0.0 -$ 1,810 1,820 1,830 1,840 1,850 1,860 1,870 1,880 1,890 1,900 1,910 1,920 DO Invariant Mass (MeV/c2) Read instructions  $v0.1$ Download JSON

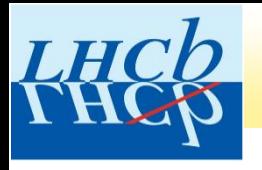

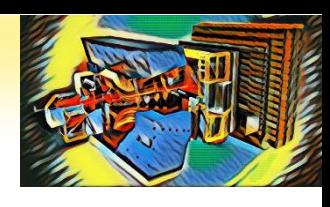

#### About **LHCb Masterclass** Language **Event Display Exercise Event handler** My particles Particle information event\_5\_0.json E 28002.204 MeV Kchi2 0.996 pi+ previous ipchi2 0.319  $MeV/c<sup>2</sup>$ Mass 139,570 next mass 1854.675  $MeV/c<sup>2</sup>$ pi+ name **ZFstM**  $-40.634$ View Add **Zoom** Cliccando su *Add*, la combinazione delle Detector  $\sum$  Help particelle selezionate viene salvata e la massa calcolata è aggiunta all'istogramma. View  $0.9 -$ ॾ Entries 1<br>Means: 1854.675  $\Box$  Auto rotate  $0.8 -$ Std dev: undefined D<sub>0</sub> Cand  $0.7 0.6 0.5 -$ Legend  $0.4 -$ Кт  $0.3 K^+$  $0.2$ pi<sup>+</sup> pi- $0.1 -$ D<sub>0</sub>  $0.0 -$ 1,810 1,820 1,830 1,840 1,850 1,860 1,870 1,880 1,890 1,900 1,910 1,920 DO Invariant Mass (MeV/c2) Read instructions  $v0.1$ Download JSON

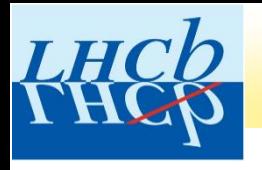

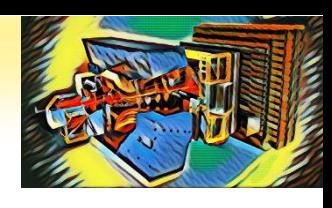

#### **LHCb Masterclass**

#### **Event Display Exercise**

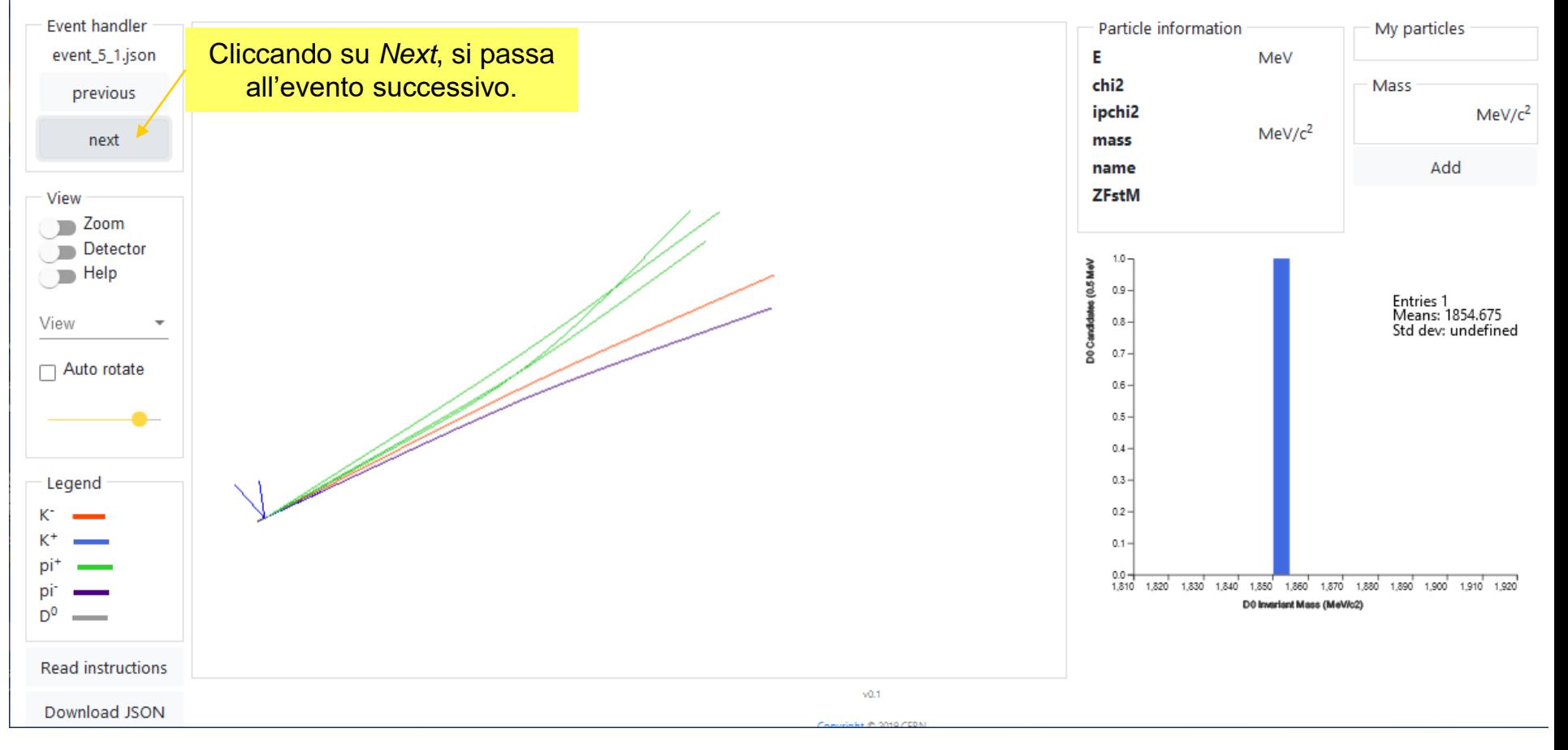

About Language

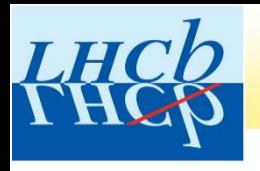

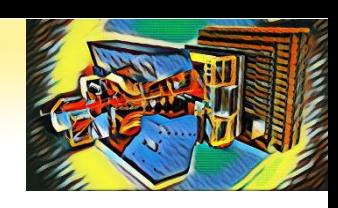

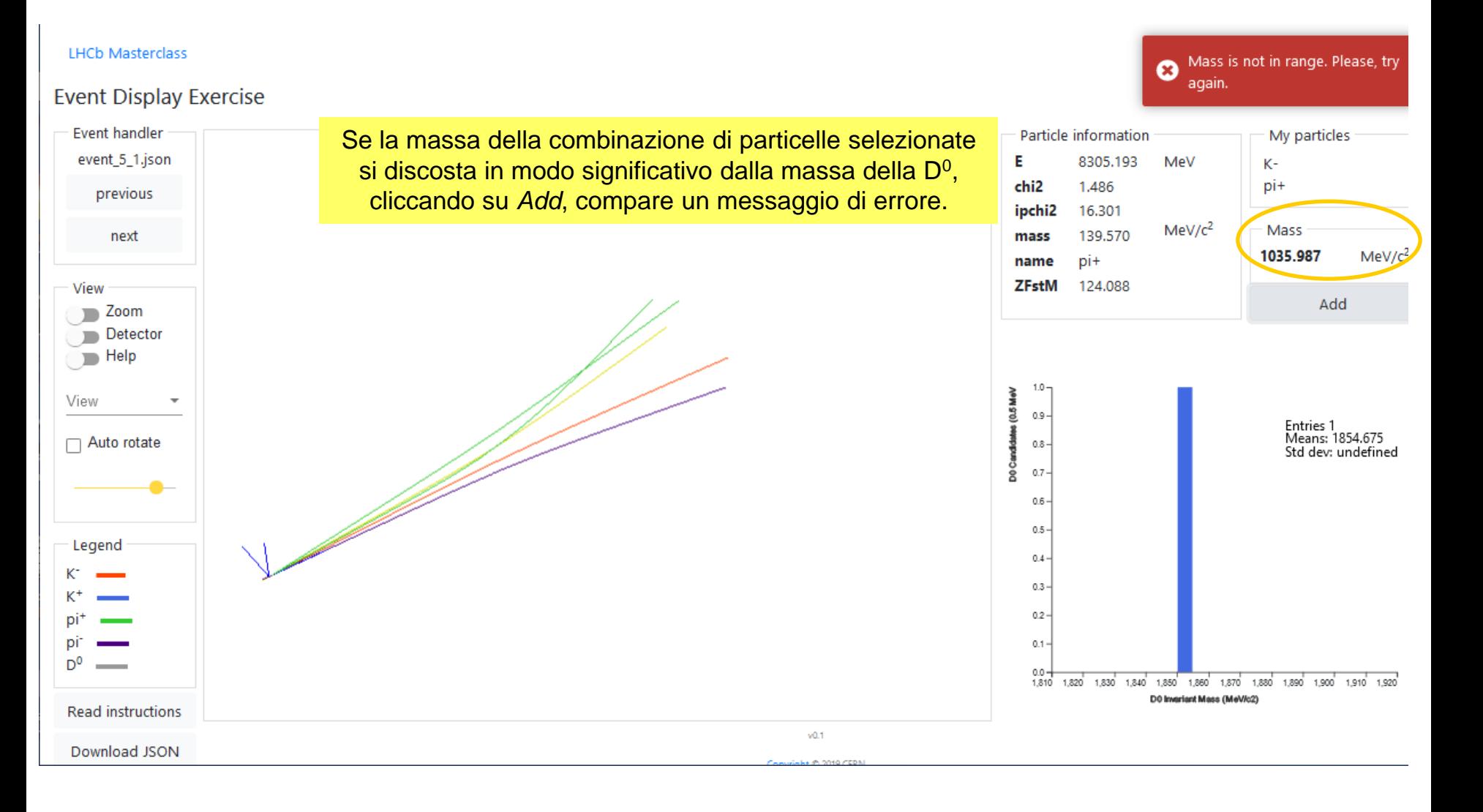

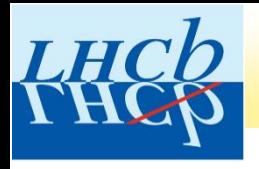

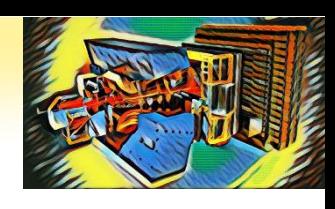

**LHCb Masterclass** 

#### **Event Display Exercise**

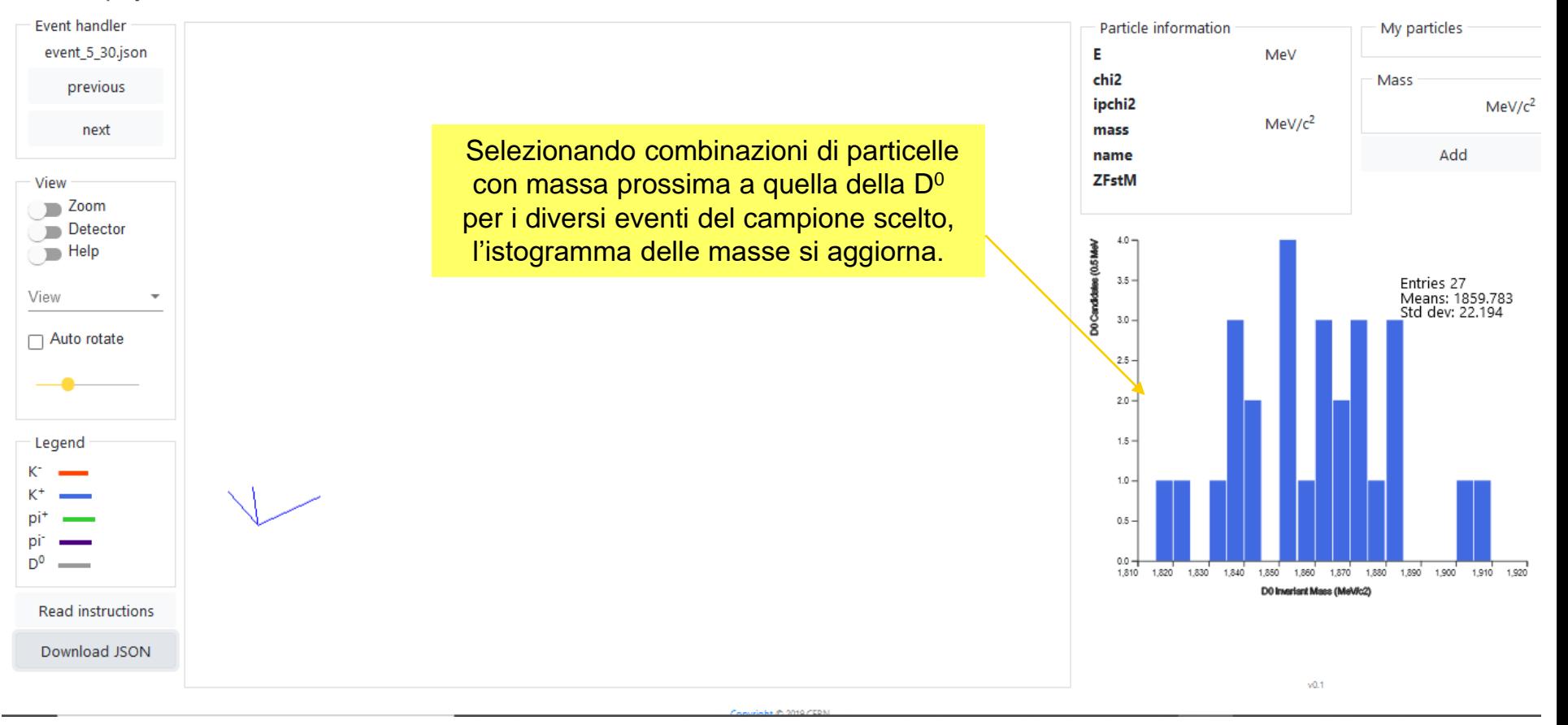

About Language

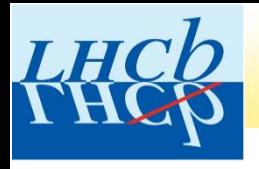

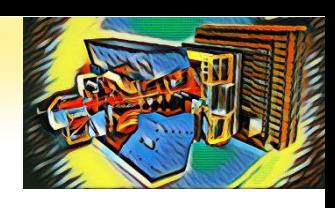

About

Language

#### **LHCb Masterclass**

#### **Event Display Exercise**

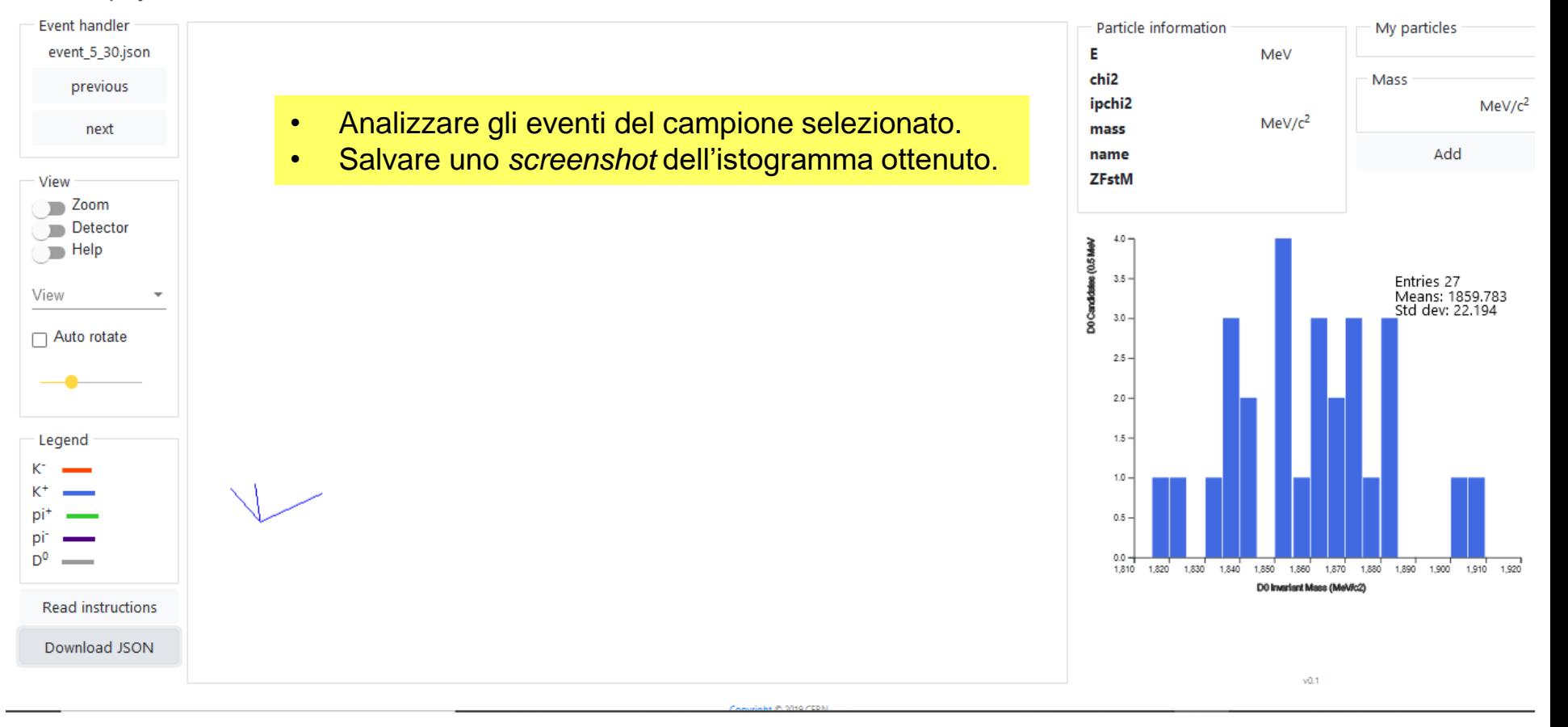

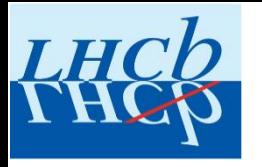

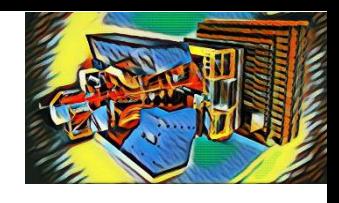

## ADESSO TOCCA A VOI! **BUON LAVORO!!**

$$
m_{D^0} = (1864.83 \pm 0.05) MeV/c^2
$$